# **Fábio Luciano Nogueira de Góis**

### **Carta de Apresentação**

Apaixonado por **Inovação Tecnológica** e **Software Livre**, sou graduado em **Análise e Desenvolvimento de Sistemas**, pós graduando em **Arquitetura de Software Distribuído**, possuo certificações na áreas de **Engenharia e Desenvolvimento de Software** e **Arquitetura de Soluções Cloud**. Atualmente estou pesquisando tópicos relacionados a **Developer Experience**, **Developer Tools**, e outros assuntos correlacionados.

Minha maior experiência e paixão é **Arquitetura de Soluções** utilizando os principais *vendors*(**AWS**, **Azure** e **GCP**) de **Cloud Computing** e implantações *on premises*. Possuo grande experiência em **Containerização** e **Orquestração** de aplicações(Kubernetes e Docker Swarm), sempre utilizando **Infraestrutura como Código(IaC)** para organizar seus recursos. Além disso, possuo grande experiência em projetar e implantar esteiras de **Integração Continua**, **Validação e Verificação Contínua**, e **Implantação contínua**

No desenvolvimento de aplicações, possuo experiências nas linguagens **JAVA**, **Python**, **PHP**, **ECMAScript**, **GO**, **Rust** e **Shell Script**.

### **Informações pessoais**

**Contatos**

 **E-mail:** [ola@fabioluciano.dev](mailto:ola@fabioluciano.dev) **Telefone:** 55 (61) 981455884 **Skype:** fabiolucianodf **Localização:** [Brasília, Brasil](https://goo.gl/maps/CVjggk7kCeM2)

#### **Mídias Sociais / Websites**

 $\bigcirc$  [Github](https://github.com/fabioluciano) | in [LinkedIn](https://www.linkedin.com/in/fabioluciano) |  $\bigcirc$  [Twitter](https://twitter.com/fabioluciano) |  $\bigcirc$  [Telegram](https://t.me/fabioluciano)

[Blog Pessoal](https://log.fabioluciano.dev) - Blog onde trato assuntos relacionados ao desenvolvimento de software e soluções utilizando ferramentas open source;

[Currículo](https://fabioluciano.dev) - A página alvo deste projeto, que utiliza AsciiDoc, Python, Docker e Shell Script para construção do currículo;

[Integr8](https://integr8.me) - Projeto open source voltado a implantação de esteiras de Integração / Implantação / Qualidade contínua; [Inputs](https://inputs.fabioluciano.dev) - Projeto para divulgação de eletrônicos(keyboards, switches e keycaps) open source;

### **Acadêmico**

**Arquitetura de Software Distribuído** - Pós Graduação  $\boxplus$  Pontifícia Universidade Católica de Minas Gerais  $\boxplus$  2019 até o momento

**Análise e Desenvolvimento de Sistemas** - Graduação **El** Centro Universitário IESB **亩** 2012 - 2014

**Suporte de Tecnologia da Informação** - Extensão **H** Centro Universitário IESB **亩** 2013 - 2013

**Análise e Projeto de Sistemas** - Extensão **H** Centro Universitário IESB **益** 2012 - 2012

### **Eventos e treinamentos ministrados**

**Utilização de GraphQL com VueJS para construção de APIs** Palestrante 02/2020 Canoas / RS **Materiais**: [Apresentação](https://fabioluciano.github.io/containers-for-anxious-people/presentation.html#/_graphql) | [Material de Apoio](https://fabioluciano.github.io/containers-for-anxious-people/#_graphql)

**Containers para pessoas ansiosas** Palestrante 01/2020 Brasília / DF **Materiais**: [Apresentação](https://fabioluciano.github.io/containers-for-anxious-people/presentation.html) | [Material de Apoio](https://fabioluciano.github.io/containers-for-anxious-people/)

**Containers para pessoas ansiosas** Palestrante 11/2019 Campina Grande / PB **Materiais**: [Apresentação](https://fabioluciano.github.io/containers-for-anxious-people/presentation.html) | [Material de Apoio](https://fabioluciano.github.io/containers-for-anxious-people/)

# **Idiomas**

**Português** Língua nativa **Inglês**: Leitura(avançado), escrita(avançado) e conversação(avançado) **Espanhol**: Leitura(basico), escrita(basico) e conversação(basico)

# **Certificações**

**AWS Certified Solutions Architect** - Associate **Ⅲ** Amazon Web Services  **10/2018 - 10/2023 P** [EZE0CYJ2KB4QQ094](https://aw.certmetrics.com/amazon/public/verification.aspx)

### **AWS Certified Cloud Practitioner**

Amazon Web Services 09/2018 - 09/2020 [KZMW4WL21B44QN94](https://aw.certmetrics.com/amazon/public/verification.aspx)

### **LPIC-OT DevOps Tools Engineer**

Linux Professional Institute 09/2018 - 09/2023 [LPI000397664](https://cs.lpi.org/caf/Xamman/certification/verify/LPI000397664/sfuy2nckbr)

### **Zend Certified PHP Engineer** E Zend Technologies **m** 02/2016 - ∞ **P** [ZEND026303](http://www.zend.com/en/yellow-pages/ZEND026303)

### **LPIC1 – Linux Professional Institute Certified** – Level 1

 $\Box$  Linux Professional Institute  $\dot{=}$  03/2012 - ∞  $\bullet$  [LPI000397664](https://cs.lpi.org/caf/Xamman/certification/verify/LPI000397664/sfuy2nckbr)

# **Conhecimentos Técnicos**

- Planejamento e execução de migração de infraestrutura *on premises* para a cloud;
- Definição de redes virtuais, bem como políticas de segurança e identidades em ambiente cloud;
- Provisionamento manual e automatizado de recursos computacionais em ambiente cloud;
- Containerização de aplicações de maneira eficiente;
- Projeto, implementação e implantação de esteiras de integração, qualidade e implantação contínua;
- Clusterização de aplicações containerizadas;

### **Arquitetura de Soluções**

### **Arquitetura DevOps**

**Ferramentas**: Terraform, Vault, Consul, Vagrant, Packer, Ansible, Fabric **Cluster de Aplicação**: Kubernetes, Docker Swarm; **Ferramentas para CI**: Jenkins, Travis, Tekton, JenkinsX; **Ferramentas para CD**: Spinnaker, Harness, ArgoCD; **Outras ferramentas**: Helm, Rundeck, Sonarqube, Sonatype Nexus e Artifactory; **Ferramentas de monitoramento**: Prometheus, Elastic Stack(Elasticsearch, Logstash, Kibana), Fluentd; **Ferramentas de construção**: Makefile, Grunt, Gulp, Webpack, Maven, Gradle, Composer e Rake; **Estratégias de implantação**: Blue/Green, Canary, A/B, Rolling Update; **Container Runtimes**: CRI-O, containerd e Docker;

### **Arquitetura Cloud**

### **Amazon Web Services(AWS)**

**Rede**: VPC, Internet Gateway, Subnets, Network ACLs, Security Groups, VPNs, Peering Connection, CloudFront,

Route 53, API Gateway;

**Computação**: EC2, Lambda, Serverless;

**Armazenamento**: S3, EBS, EFS, AWS Backup;

**Banco de dados**: RDS, DynamoDB, ElastiCache;

**Desenvolvimento/CI/CD**: CodeStar, CodeCommit, CodeBuild, CodeDeploy, CodePipeline, Cloud9, X-Ray; **Gerenciamento e Governança**: AWS Organizations, Cloud Watch, Cloud Formation, Cloud Trail; **Segurança, Identidade e Conformidade**: IAM, Cognito, Secrets Manager, Directory Service, Guard Duty; **Integração de Aplicativos**: Amazon MQ, Simple Notification Service, Simple Queue Service, SWF; **Gerenciamento de Custos**: AWS Cost Explorer, AWS Budgets; **Contêineres**: Elastic Container Registry, Elastic Container Service, Elastic Kubernetes Service.

### **Arquitetura e Desenvolvimento de Software**

### **Linguagens de Programação**

PHP, Python, Java, JavaScript, Shell Script, C, Perl, (X)HTML e CSS

### **PHP**

**Diversidade de versão**: PHP 7 e 8;

**Frameworks**: Laravel 4/5, Zend Framework, Symfony, CakePHP, CodeIgniter, Kohana, Smarty Template Engine, FuelPHP e lithium; **CMS**: Drupal, Joomla e Wordpress;

**Ferramentas e QA**: APC, PHPUnit, Xdebug, phpDocumentor e PEAR/PECL.

### **Javascript / ECMAScript**

**Metalinguagens**: TypeScript e CoffeeScript; **Frameworks:** BackboneJS, AngularJS, Angular.io, VueJS(Vuex) e Ember.js; **Template Engines**: Jade, Haml, Handlebars e EJS; **Task Runner**: Grunt, Gulp e Brocoli; **Outros**: Yeoman, Sass e Less

### **Administração de Sistemas**

- Instalação, configuração, manutenção e tunning em:
	- Servidores linux(Derivados do Debian, RHEL, OpenSuse e Alpine);
	- Servidores de aplicação como Apache Httpd, Nginx, Lighttpd, Cherooke, Jboss AS e Wildfly;
	- Servidores de bancos de dados como MySQL, PostgreSQL and Oracle Database;

### **Outras**

**Banco de dados**: Extensa experiência com ANSI SQL, MySQL, PostgreSQL, Oracle, SQLite, NoSQL (MongoDB, CouchDB, etc).

**Melhores práticas**: Extensa experiência com os princípios da orientação a objetos e padrões de projeto. **Outras**: Expressões Regulares, Web Services (XML/JSON-RPC, REST, SOAP, GraphQL, e etc.).

# **Open Source**

### **Documentação do PHP**

Participo do [time oficial de tradutores](http://people.php.net/fabioluciano) da documentação do PHP. Para garantir que todos tivessem acesso a criar merge requests no repositório oficial, criamos um [repositório](https://github.com/phpdocbrbridge) no Github que faz a ponte entre os repositórios. Para ver a lista de minhas contribuições, acesse a página de [status da documentação.](http://doc.php.net/revcheck.php?p=files&user=fabioluciano&lang=pt_BR)

### **Imagens Docker**

Todos os recursos criados estão disponíveis no [DockerHub.](https://hub.docker.com/u/integr8) Aqui estão listados apenas alguns.

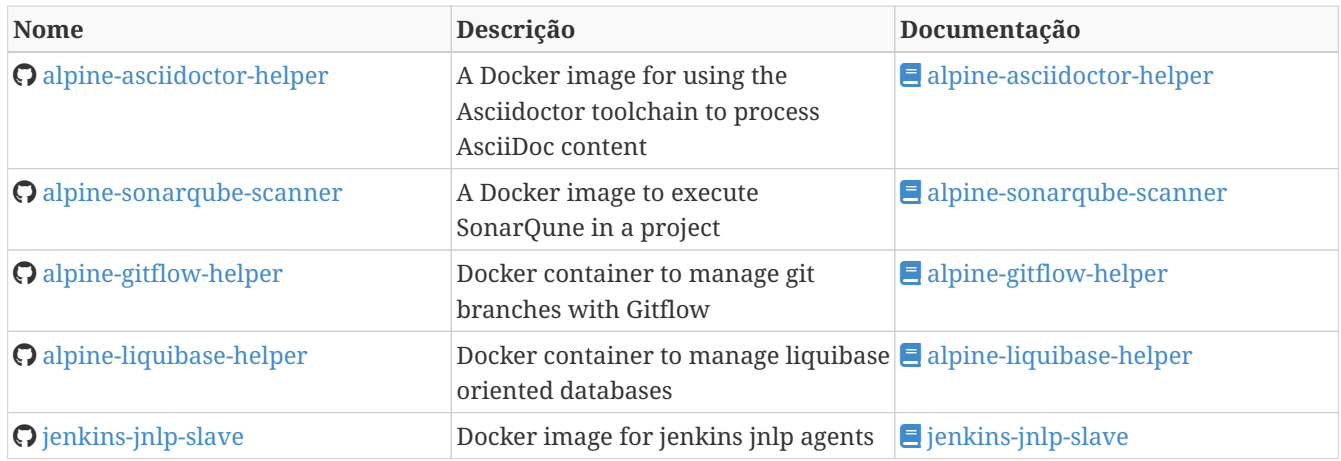

# **Terraform Scripts**

Todos os recursos criados estão disponíveis no [registrador oficial](https://registry.terraform.io/modules/integr8) da ferramenta. Aqui estão listados apenas alguns.

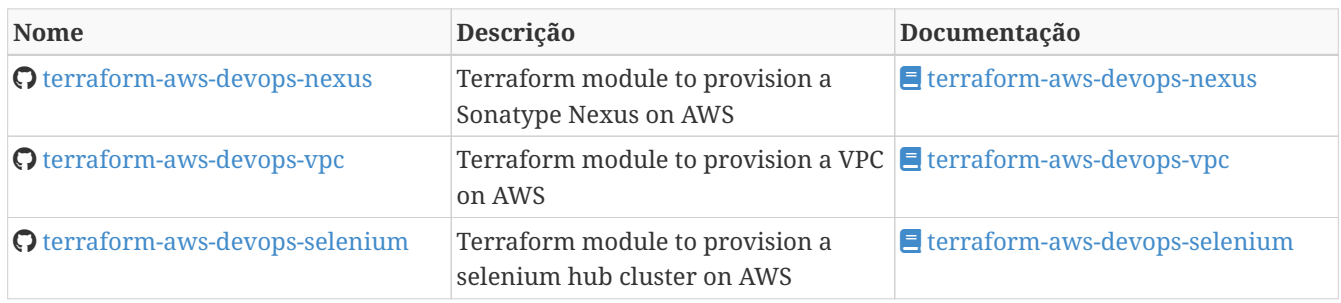

### **Ansible Galaxy Roles**

Todos os recursos criados estão disponíveis no [Ansible Galaxy](https://galaxy.ansible.com/integr8). Aqui estão listados apenas alguns.

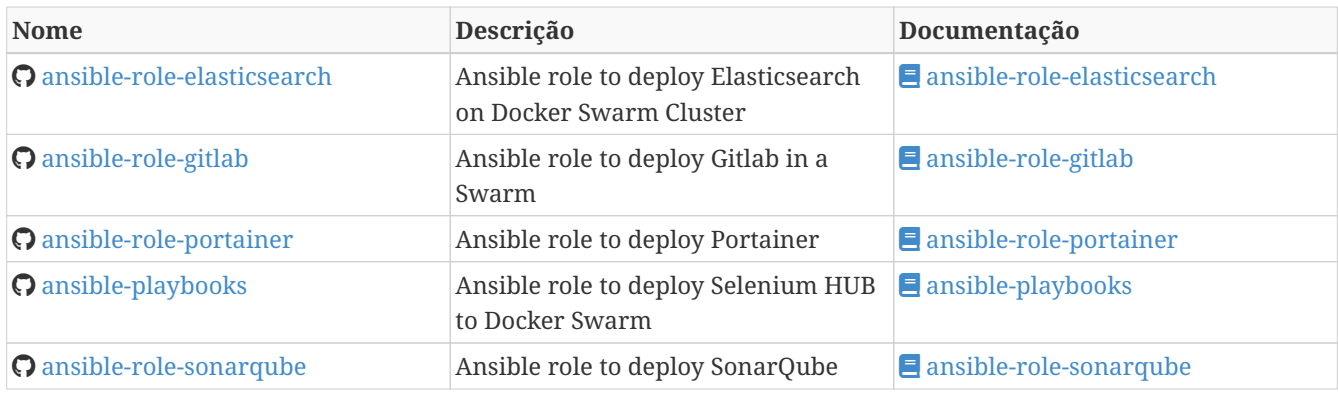

### **Packer**

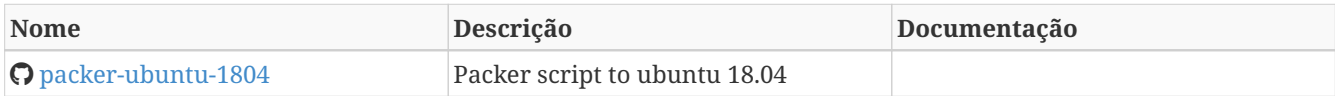

# **Experiências profissionais**

### **Analista DevOps**

03/2023 até o momento

# **[MATERA](https://www.matera.com.br/)**

### **O** Digital Twin

- Projetar, desenvolver e implantar soluções baseadas em nuvem utilizando os principais provedores de serviços em cloud do mercado;
- Projetar, desenvolver e implantar soluções baseadas em Kubernetes ;
- Criação de infraestrutura como código utilizando o Terraform para implantação de soluções utilizadas;
- Implantação e configuração de ferramentas de integração e entrega contínua em ambiente empresarial (Jenkins, Tekton, SonarQube, Sonatype Nexus, Gitlab, etc.);
- Implementação e implantação da automatização de configurações e propriedades em ferramentas utilizando Apache Groovy, ShellScript, Python` ou qualquer outra linguagem;
- Definição de processos de integração/entrega contínua de aplicações, bem como atendimento de requisitos mínimos de segurança e qualidade em aplicações;
- Orquestração do processo de integração/entrega contínua utilizando ferramentas (Jenkins, Tekton, SonarQube, Sonatype Nexus, Gitlab, etc.);
- Execuções de provas de conceitos(POCs/MVPs), de esteiras de verificação e validação contínua para diversos tiers/linguagens;
- Projetar, desenvolver e implantar soluções de monitoramento e observabilidade, utilizando ferramentas como Prometheus, Grafana, AWS CloudWatch, entre outras. Além disso, criar dashboards e alertas para monitorar o desempenho e a saúde dos aplicativos implantados.

### **Palavras-chave**

Cloud Computing, Azure, AKS, Kubernetes, Terraform, Tekton.

### **Tech Lead**

### 07/2022 até 01/2023

#### **D** [ActDigital](https://actdigital.com)

### Liderança

- Liderança técnica, auxiliando os colegas na execução das atividades, bem como projetar e atender os planos de desenvolvimento individuais;
- Condução de entrevistas para composição dos times internos dos clientes;
- Projeção de solução *multicloud* para projetos internos dos clientes;
- Construção/Avaliação de plano de migração do *on premises* para provedores de serviços cloud;

### **Palavras-chave**

Leadership, Cloud Computing, Azure, AKS, Kubernetes, OpenShift.

### **Tech Lead**

 07/2020 até 01/2022 **图 [PicPay](https://picpay.com/) O** Developer Experience

• Liderança técnica, auxiliando os colegas na execução das atividades, bem como projetar e atender os planos de

desenvolvimento individuais;

- Documentar e disseminar procedimentos e ferramental utilizado pelo time;
- Projetar, implementar e implantar a nova estratégia e ferramenta de implantação contínua da companhia utilizando Helm e Harness;
- Projetar, implementar e implantar a nova estratégia e ferramenta de integração contínua utilizando o Tekton Pipelines;
- Execuções de provas de conceitos(POCs/MVPs), de esteiras de verificação e validação contínua para diversos tiers/linguagens;
- Criação *playbooks* utilizando Ansible, para auxiliar a migração de estratégias de integração e deploy contínuo;
- Apresentações de novas funcionalidades disponíveis nas ferramentas mantidas;
- Disseminação de boas práticas a cerca da construção e governança de código-fonte e API s;
- Implementação e implantação de ferramentas em linha de comando(CLI) para diminuição de *toil*.

#### **Palavras-chave**

Leadership, Cloud Computing, AWS, Pipelines, Integração Contínua, Entrega Contínua, Qualidade Contínua, Rundeck, Kubernetes, Helm, Harness, Tekton.

### **Arquiteto de Soluções**

# 01/2018 até o 07/2020

### **E** [SONDA IT](https://www.sonda.com/br/)

Fábrica de Software

- Criação de infraestrutura como código utilizando o Terraform e CloudFormation para implantação de soluções utilizadas por todos os clientes da Fábrica de Software;
- Implantação e configuração de ferramentas de integração e entrega contínua em ambiente empresarial (Jenkins, SonarQube, Sonatype Nexus, Gitlab, etc.);
- Análise, implantação e configuração de elementos para implantação de balanceamento de carga e escalabilidade em ferramentas de integração/entregra contínua e aplicações utilizando proxy reverso (HAProxy) e programaticamente, utilizando suas APIs.
- Implementação e implantação da automatização de configurações e propriedades em ferramentas utilizando Apache Groovy;
- Implantação do conceito de núvem privada para orquestração de recursos sob demanda;
- Implantação de nuvens privadas e aplicações utilizando infraestrutura como código (IaC), com Ansible, Fabric e Docker Compose;
- Composição de ambientes de integração/entrega contínua em ambientes distribuídos geograficamente;
- Definição de processos de integração/entrega contínua de aplicações, bem como definições de requisitos mínimos de segurança e qualidade em aplicações;
- Orquestração do processo de integração/entrega contínua utilizando ferramentas (Jenkins, SonarQube, Sonatype Nexus, Gitlab, etc.);
- Implantação da automatização de testes unitários(JUnit,PHPUnit, Karma, Jasmine), funcionais(Cucumber, Codeception, Behat, Cucumberjs) e de carga(JMeter) em aplicações empresariais;
- Projeto e implantação de soluções baseadas em núvem utilizando os provedores Amazon Web Services e Microsoft Azure;

### **Palavras-chave**

Cloud Computing, AWS, Azure, Terraform, Ansible, Docker, Java, PHP, CAS, Microserviços, DevOPS, Jenkins, Angular, Jenkins, GitLab, Nexus, SonarQube, Pipeline, Integração Contínua, Entrega Contínua, Qualidade Contínua e LogStash.

### **Arquiteto de Software**

07/2016 até 12/2017

**E [CTIS Tecnologia](http://www.ctis.com.br/)** 

[Ministério da Ciência e Tecnologia](http://www.mctic.gov.br)

- Desenvolvimento e manutenção de uma arquitetura arquitetura com microserviços;
- Implantação das ferramentas para orientar a implantação da filosofia DevOps no órgão;
- Análise dos logs dos microserviços, bem como a criação de gatilhos da stack de automação utilizando o LogStash;
- Monitoramento dos microserviços utilizando o Prometheus;
- Criação de pipelines de integração/entrega/qualidade contínua em projetos Java(JEE), Angular.js e PHP;
- Criação de containers Docker para orquestração dos microserviços;
- Implantação do balanceamento de carga e alta disponibilidade com o HaProxy;
- Implementação da implantação automatizada dos microserviços utilizando o Ansible;

#### **Palavras-chave**

Java, PHP, CAS, Microserviços, DevOPS, Jenkins, Angular, Jenkins, GitLab, Nexus, SonarQube, Pipeline, Integração Contínua, Entrega Contínua, Qualidade Contínua e LogStash.

### **Arquiteto de Software**

#### **曲** 04/2016 a 07/2016

**El [CTIS Tecnologia](http://www.ctis.com.br/)** 

[Ministério do Desenvolvimento Indústria e Comércio](http://www.mdic.gov.br/)

- Desenvolvimento e manutenção de uma arquitetura orientada a serviços (SOA);
- Implementação arquitetural de sistemas utilizando Phalcon PHP, Symfony e Laravel;
- Implementação de componentes DAO para habilitação de reutilização em todas as arquiteturas;
- Desenvolvimento e implantação de uma arquitetura AngularJS;
- Documentação arquitetural de sistemas construídos;
- Documentação de implantação das aplicações;
- Manutenção e criação de Jobs no Jenkins;
- Estabelecimento de diretrizes de seguranças a serem seguidas pelos softwares desenvolvidos;
- Definição de políticas de qualidade a serem avaliadas pela análise estática;
- Monitoramento e manutenção de padrões de qualidade de software com o SonarQube;
- Gerenciamento de versões e candidatas usando o Sonatype Nexus;
- Criação de provas de conceitos de containerização de aplicações.

#### **Palavras-chave**

SOA, PHP, Phalcon, Symfony, Laravel, DAO, Arquitetura, AngularJS, Jenkins, SonarQube, Sonatype Nexus, Docker, Container.

### **Arquiteto de Software**

 03/2015 a 12/2015 **E** [CTIS Tecnologia](http://www.ctis.com.br/)

### [Ministério da Integração Nacional](http://www.integracao.gov.br/)

- Desenvolvimento e manutenção de arquiteturas orientadas a serviços (SOA);
- Desenvolvimento de duas arquiteturas para o Backend. Uma usando o Laravel para a construção de aplicações com PHP, e outra, em JAVA, utilizando o framework Spring;
- Desenvolvimento de uma arquitetura frontend utilizando AngularJS;
- Criação de uma ferramenta de scaffold de componentes AngularJs;
- Documentação arquitetural de sistemas construídos;
- Manutenção e criação de Jobs no Jenkins;

#### **Palavras-chave**

SOA, PHP, Java, Laravel, Spring, AngularJS, Jenkins.

### **Desenvolvedor PHP**

02/2014 a 03/2015

**El [CTIS Tecnologia](http://www.ctis.com.br/)** 

[Ministério da Integração Nacional](http://www.integracao.gov.br/)

- Desenvolvimento e manutenção do backend de softwares em PHP, utilizando Zend, Symfony e Laravel como framework;
- Desenvolvimento e manutenação do frontend utilizando HTML, Javascript (JQuery) e CSS.

#### **Palavras-chave**

PHP, Zend Framework, Symfony, Laravel, HTML, Javascript, JQuery e CSS.